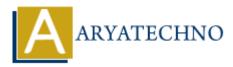

# Laravel - Routing

Topics : <u>Laravel</u> Written on <u>December 18, 2023</u>

Routing in Laravel is a fundamental concept that defines how the application responds to HTTP requests. Laravel uses a simple and expressive routing syntax, allowing you to define routes for various URI patterns and link them to controller actions or closures. Here's an overview of Laravel routing:--

## **Basic Routing:**

#### 1. Defining Routes:

- Routes are typically defined in the routes/web.php file for web routes and routes/api.php for API routes.
- Define a route using the Route facade:

Route::get('/', function () { return 'Welcome to the homepage!'; });

This route responds to HTTP GET requests to the root URL (/) with a closure that returns a simple message.

#### 2. HTTP Verbs:

 $\circ\,$  Laravel provides methods for common HTTP verbs (GET, POST, PUT, PATCH, DELETE). For example:

Route::post('/submit', 'FormController@submit');

This route responds to HTTP POST requests to the /submit URL and directs them to the submit method of the FormController.

## **Route Parameters:**

#### 1. Required Parameters:

 $\circ$  You can define route parameters by enclosing them in curly braces {}:

Route::get('/user/{id}', function (\$id) { return 'User ID: ' . \$id; });

This route responds to URLs like /user/123.

## 2. Optional Parameters:

• You can make parameters optional by providing a default value:

Route::get('/user/{name?}', function (\$name = 'Guest') { return 'Hello, ' . \$name; });

This route responds to URLs like /user or /user/John.

# **Named Routes:**

## 1. Naming Routes:

 $\circ\,$  You can name routes to simplify URL generation and redirects:

Route::get('/dashboard', 'DashboardController@index')->name('dashboard');

## 2. Generating URLs:

- Use the route function to generate URLs for named routes:
  - \$url = route('dashboard');

# **Route Groups:**

## 1. Grouping Routes:

 $\circ\,$  You can group routes to apply common attributes, such as middleware or a common namespace:

Route::middleware(['auth'])->group(function () { // Routes that require authentication
});

# **Route Middleware:**

## 1. Applying Middleware:

 $\circ~$  Middleware can be applied to routes to perform actions before or after the request enters the controller:

Route::get('/admin', function () { // Your logic here })->middleware('auth');

## 2. Multiple Middleware:

• You can apply multiple middleware to a route:

Route::get('/admin', function () { // Your logic here })->middleware(['auth', 'admin']);

## **Route Caching:**

#### 1. Caching Routes:

 $\circ\,$  In production, you can cache routes for better performance:

php artisan route:cache

 $\circ\,$  To clear the route cache:

php artisan route:clear

## **Route Model Binding:**

## 1. Implicit Binding:

• Laravel supports automatic model binding in routes:

Route::get('/user/{user}', function (App\Models\User \$user) { return \$user; });

The User model instance will be injected based on the route parameter.

## 2. Custom Binding:

• You can define custom model bindings in the RouteServiceProvider.

## **Route Resources:**

## 1. Resourceful Routes:

 $\circ\,$  Use the <code>resource</code> method to define resourceful routes:

Route::resource('photos', 'PhotoController');

This creates routes for common CRUD operations on photos.

## 2. Naming Resource Routes:

 $\circ\,$  You can name resource routes for URL generation:

Route::resource('photos', 'PhotoController')->names('admin.photos');

This allows generating URLs like route('admin.photos.index').

© Copyright **Aryatechno**. All Rights Reserved. Written tutorials and materials by <u>Aryatechno</u>